#### Character Table Isomorphisms

William Cocke

joint work with Steve Goldstein and Michael Stemper

Department of Mathematics

July 21, 2017

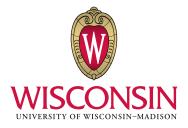

### Some Philosophy

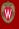

• Consider the equation  $x^2 = y$ , where  $y \in \mathbb{R}$ . We know there are two solutions x and -x.

## Some Philosophy

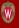

- Consider the equation  $x^2 = y$ , where  $y \in \mathbb{R}$ . We know there are two solutions x and -x.
- If we write  $\sqrt{9}$  we really mean 3.

#### Some Philosophy

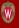

- Consider the equation  $x^2 = y$ , where  $y \in \mathbb{R}$ . We know there are two solutions x and -x.
- If we write  $\sqrt{9}$  we really mean 3.
- What about  $\sqrt{-1}$ ?

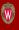

- Groups give us a language to talk about basic properties of "isomorphism" and equivalence.
- ullet Given an object T we can talk about equivalent objects to T.

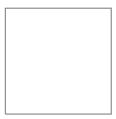

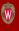

- Groups give us a language to talk about basic properties of "isomorphism" and equivalence.
- ullet Given an object T we can talk about equivalent objects to T.

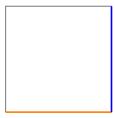

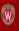

- Groups give us a language to talk about basic properties of "isomorphism" and equivalence.
- ullet Given an object T we can talk about equivalent objects to T.

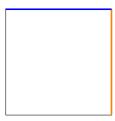

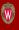

- Groups give us a language to talk about basic properties of "isomorphism" and equivalence.
- ullet Given an object T we can talk about equivalent objects to T.

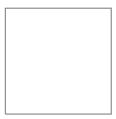

#### Characters

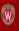

- Associated to each finite group is an object called a character table.
- The characters are the shadows of the group.

$$\begin{pmatrix} 1 & 1 & 1 & 1 \\ 1 & -1 & 1 & 1 \\ 2 & 0 & \zeta + \zeta^4 & \zeta^2 + \zeta^3 \\ 2 & 0 & \zeta^2 + \zeta^3 & \zeta + \zeta^4 \end{pmatrix},$$

$$\zeta^5 = 1$$
, i.e.,  $\zeta = e^{(2\pi i/5)}$ .

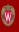

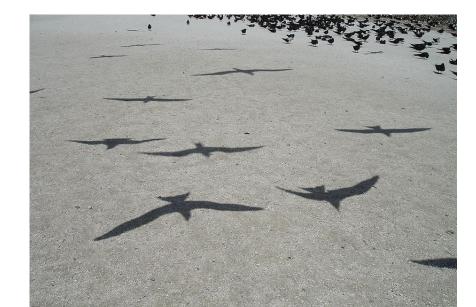

#### Building a Database

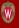

- To help us understand what information about a group G is recoverable from its character table, we are building a database of small finite groups with the same character tables.
- We want to compare about 450,000,000 character tables.

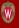

- The character table of a group G has no canonical ordering, i.e., there is no canonical way of picking which column or row appears where.
- Given two n-by-n character tables M and N. We say M = N
  if some permutation of the row and columns of M equals the
  table N.

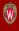

$$\begin{pmatrix} 1 & -1 & 1 & -1 \\ -1 & 1 & -1 & 1 \\ 2 & -1 & 1 & -1 \\ -2 & 1 & -1 & 1 \end{pmatrix} = ? \begin{pmatrix} 1 & -1 & 1 & -1 \\ -1 & 1 & -1 & 1 \\ -2 & -1 & 1 & -1 \\ 2 & 1 & -1 & 1 \end{pmatrix}$$

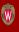

$$\begin{pmatrix} 1 & -1 & 1 & -1 \\ -1 & 1 & -1 & 1 \\ 2 & -1 & 1 & -1 \\ -2 & 1 & -1 & 1 \end{pmatrix} = ? \begin{pmatrix} 1 & -1 & 1 & -1 \\ -1 & 1 & -1 & 1 \\ -2 & -1 & 1 & -1 \\ 2 & 1 & -1 & 1 \end{pmatrix}$$

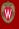

$$\begin{pmatrix} 1 & -1 & 1 & -1 \\ -1 & 1 & -1 & 1 \\ 2 & -1 & 1 & -1 \\ -2 & 1 & -1 & 1 \end{pmatrix} = ? \begin{pmatrix} 1 & -1 & 1 & -1 \\ -1 & 1 & -1 & 1 \\ -2 & -1 & 1 & -1 \\ 2 & 1 & -1 & 1 \end{pmatrix}$$

• We encode the table as a graph and run graph isomorphism.

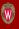

• Consider the table:

$$\begin{pmatrix} 1 & -1 & 1 & -1 \\ -1 & 1 & -1 & 1 \\ 2 & -1 & 1 & -1 \\ -2 & 1 & -1 & 1 \end{pmatrix}.$$

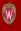

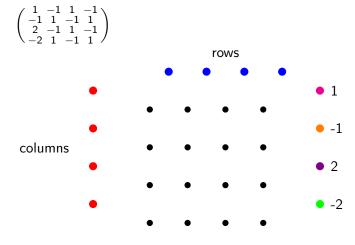

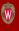

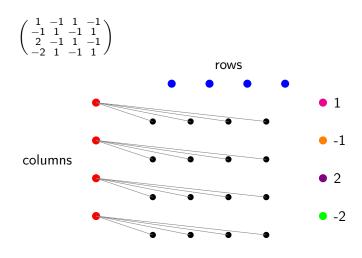

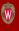

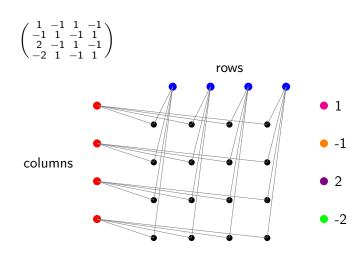

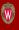

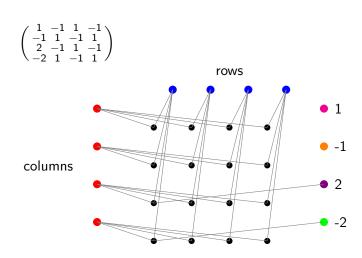

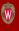

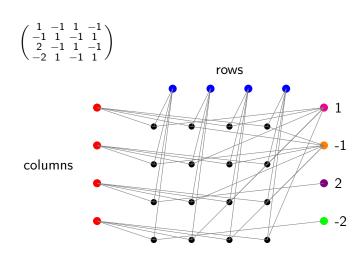

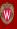

- We run an intial hash:
  - $\bullet \ \ \text{Given a group} \to$
  - $\bullet \ \ \mathsf{Construct} \ \mathsf{table} \to$
  - Create hash.

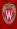

- We run an intial hash:
  - ullet Given a group o
  - $\bullet \ \ \mathsf{Construct} \ \mathsf{table} \to$
  - · Create hash.
- Consider the table:

$$\begin{pmatrix} 1 & -1 & 1 & -1 \\ -1 & 1 & -1 & 1 \\ 2 & -1 & 1 & -1 \\ -2 & 1 & -1 & 1 \end{pmatrix}.$$

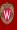

- We run an intial hash:
  - ullet Given a group o
  - $\bullet \ \ \mathsf{Construct} \ \mathsf{table} \to$
  - Create hash.
- Consider the table:

$$\begin{pmatrix} 1 & -1 & 1 & -1 \\ -1 & 1 & -1 & 1 \\ 2 & -1 & 1 & -1 \\ -2 & 1 & -1 & 1 \end{pmatrix}.$$

The hash is the multiset of rows, where each is a multiset.

$$\{\{-1^2,1^2\}^2,\{-1^2,1,2\},\{-2,-1,1^2\}\}.$$

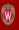

- We run an intial hash:
  - ullet Given a group o
  - ullet Construct Table o
  - Create Hash.
- SmallGroup(512,64889569) gives 2dff0c4ba891481cd4fa6e2dc65f298c.
- SmallGroup(512,64889570) gives cd246c40463c53d07d13052186170424.
- SmallGroup(512,54890438) gives 2dff0c4ba891481cd4fa6e2dc65f298c.

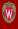

- For each hash bucket run an all against all.
- Each bucket is mostly a single job.

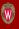

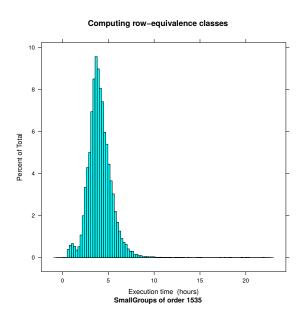

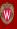

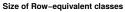

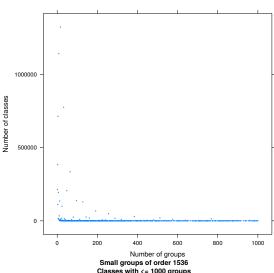

Classes with <= 1000 groups

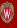

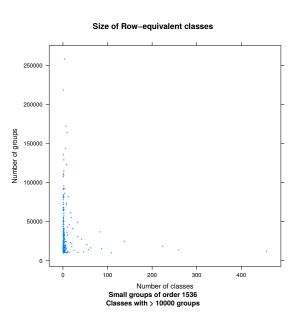

#### Acknowledgements

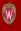

 We are grateful to the GAP and HTC-Condor community for project support and troubleshooting.

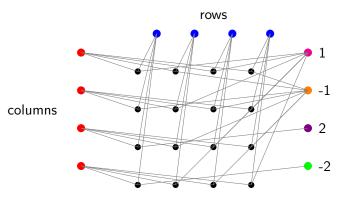

### Acknowledgements

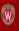

• Thank you for your time.

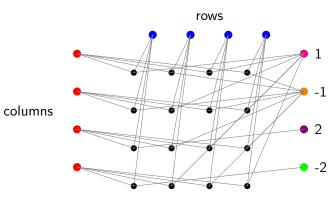